<span id="page-0-0"></span>COMP/CS 605: Introduction to Parallel Computing Topic : MPI Cartesian Communicators & **Topologies** 

Mary Thomas

Department of Computer Science Computational Science Research Center (CSRC) San Diego State University (SDSU)

> Posted: 03/07/17 Updated: 03/09/17

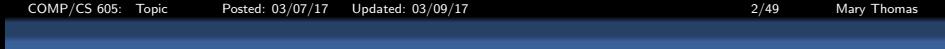

### Table of Contents

### <sup>1</sup> [MPI Communicators & Topologies](#page-2-0)

- [Creating Basic MPI Communicator: MPI](#page-3-0) COMM WORLD
- **[MPI Communicators: Groups](#page-3-0)** 
	- **[Example: mpi-send-recv.c](#page-5-0)**
	- [Example:: mpi-create-comm-group.c](#page-7-0)
- **[MPI Communicators: Virtual Topologies](#page-11-0)** [MPI Cartesian Mapping API](#page-12-0)
	-
	- [2D Cart. Topo Example: mpi-cart-1D.c](#page-18-0)
	- [2D Cart. Topo Example: mpi-cart-2D.c](#page-20-0)
	- **0 [1D Cart. Topo Example: mpi-cart-1D-get-nbrs](#page-23-0)**
	- <sup>o</sup> [2D Cart. Topo Example: mpi-cart-2D-get-nbrs](#page-26-0)
	- <sup>o</sup> 2D MPI\_Cart\_[sub Example: mpi-cart-2D-row.c](#page-30-0)
	- <sup>o</sup> 2D MPI\_Cart\_[sub Example: mpi-cart-2D-col.c](#page-36-0)
	- **[Example: Pacheco top](#page-42-0)\_fcns.c**
	- **·** [Example: LLNL MPI](#page-45-0)\_Comm\_shift.c

<span id="page-2-0"></span>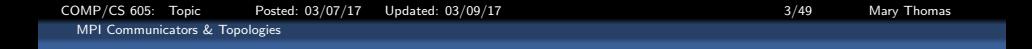

### MPI Communicators & Topologies

<span id="page-3-0"></span>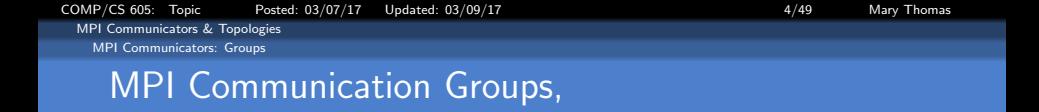

- MPI supports process PE grouping capability
- **Group Tasks: application can be organized**
- Collective communications operations can be performed on just a group.
- Can use to create virtual communication topologies.
- **Communication safety**
- Each group has its own communicator: can be used in point-to-point or collective communication routines.
- **•** Groups and communicators are MPI objects:
	- stored in system space
	- accessed by handles

Ref: Pacheco, PPMPI

[http://mpi.deino.net/mpi\\_functions/index.htm](http://mpi.deino.net/mpi_functions/index.htm) <http://www.mpich.org/static/docs/v3.1/www3/>

<span id="page-4-0"></span>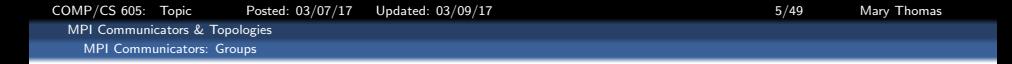

#### Commonly used MPI Group Routines

- **O** MPI Group size: returns number of processes in group
- **MPI Group rank:** returns rank of calling process in group
- **O** MPI\_Group\_compare: compares group members and group order
- **O** MPI Group translate ranks: translates ranks of processes in one group to those in another group
- **MPI Comm group:** returns the group associated with a communicator
- **MPI\_Group\_union:** creates a group by combining two groups
- $\bullet$ MPI Group intersection: creates a group from the intersection of two groups
- MPI\_Group\_difference: creates a group from the difference between two groups Ω.
- MPI Group incl: creates a group from listed members of an existing group 0
- **MPI Group excl:** creates a group excluding listed members of an existing group 0
- MPI\_Group\_range\_incl: creates a group according to first rank, stride, last rank  $\bullet$
- MPI\_Group\_range\_excl: creates a group by deleting according to first rank, stride, last rank  $\bullet$
- **O** MPI\_Group\_free: marks a group for deallocation

See <http://static.msi.umn.edu/tutorial/scicomp/general/MPI/communicator.html>

<span id="page-5-0"></span>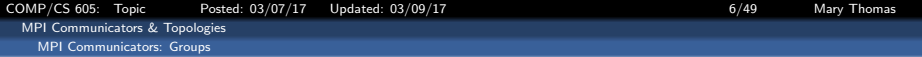

```
Example: mpi-send-recv.c (1/1)
```

```
/* mpi-send-recv.c --
      hasic MPI environment
 *
 * Written by Mary Thomas
 * - Updated Mar, 2015
 */
#include <stdio.h>
#include "mpi.h"
#include <math.h>
main(int argc, char *argv[]) {
    int comm_sz;
    int my_rank;
    int src, dest, tag=1;
    int sval, rval;<br>int ierr:
               ierr:
    MPI Status status:
    /* start up initial MPI environment */
    /* create MPI_COMM_WORLD parent group */
    MPI_Init(&argc, &argv);
    /* get number of PE's in MPI_COMM_WORLD group */
    MPI_Comm_size(MPI_COMM_WORLD, &comm_sz);
```

```
/* get rank of this processor in MPI_COMM_WORLD group */
MPI_Comm_rank(MPI_COMM_WORLD, &my_rank);
```

```
/* this processor is the first processor in the group */
if (my\_rank == 0) {
  rval = my_rank;
  src = my\_rank;/* send a message to all the other processes */
  for dest = 1; dest < comm_sz; dest++) {
      sval = 100+10*dest;
     MPI_Send(&sval, 1, MPI_INT, dest, tag,
                        MPI_COMM_WORLD);
}
} else { /* my_rank != 0 */
   MPI_Recv(&rval, 1, MPI_INT, src, tag,
                      MPT_COMM_WORLD, &status);
}
/* each processor prints it's rank and message */
print("My MPI_COMM_WORLD = PW[[\&d] / TotalPEs=[\&d\&] : My RVAL=[\&d] \my_rank, comm_sz, rval);
MPI_Finalize(); /* shut down MPI env */
```

```
} /* main */
```
<span id="page-6-0"></span>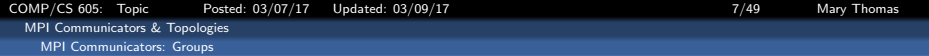

#### Output: mpi-send-recv.c

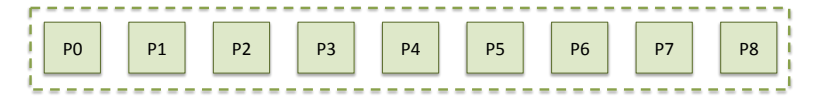

[comms]% mpirun -np 5 ./mpi-send-recv My MPI\_COMM\_WORLD = PW[0] / TotalPEs=[5]: My RVAL=[0] My MPI\_COMM\_WORLD = PW[1] / TotalPEs=[5]: My RVAL=[110] My MPI\_COMM\_WORLD = PW[2] / TotalPEs=[5]: My RVAL=[120] My MPI\_COMM\_WORLD = PW[3] / TotalPEs=[5]: My RVAL=[130] My MPI\_COMM\_WORLD = PW[4] / TotalPEs=[5]: My RVAL=[140] <span id="page-7-0"></span>[COMP/CS 605: Topic Posted: 03/07/17 Updated: 03/09/17 8/49 Mary Thomas](#page-0-0) [MPI Communicators & Topologies](#page-7-0) [MPI Communicators: Groups](#page-7-0)

#### Example: mpi-create-comm-group.c (1/3)

int i=0, err;

```
/* mpi-create-comm-group.c --
       builds a communicator from the first q processes
 * in a communicator containing arbitrary number of processes.
 *
 * Written by Mary Thomas
 * - Updated Mar, 2015
 *
* Based loosely on code from Pacheco'97,
 * See Chap 7,PPMPI
 *
 */
#include <stdio.h>
#include "mpi.h"
#include <math.h>
#include <stdlib.h>
main(int argc, char* argv[]) {
               p;
    int q: /* = sqrt(p) * /int my_rank;
    int proc,proc2;
    \begin{array}{lll} \text{int} & \text{test} = 0; \\ \text{int} & \text{sum:} \end{array}sum;
    MPI_Group group_world1,group_world2;
    MPI_Group comm1_group, comm2_group;
    MPI Comm comm1, comm2;
    int* comm1_procs;
    int* comm2_procs;
    int my_comm1_rank=-1, my_comm2_rank=-1;
                                                                      MPI Init(&argc, &argv);
                                                                      MPI_Comm_size(MPI_COMM_WORLD, &p);
                                                                      MPI_Comm_rank(MPI_COMM_WORLD, &my_rank);
                                                                      /* enable default MPI error handler */
                                                                      MPI_Errhandler_set(MPI_COMM_WORLD, MPI_ERRORS_RETURN);
                                                                      q = (int) sqrt((double) p);
                                                                      if( (q * q) != p) {
                                                                         if( my_rank ==0)
                                                                                 printf("ERROR: p=%d must be a square number)\n", p)
                                                                         MPI_Finalize();
                                                                         exit(0);
                                                                        }
```
<span id="page-8-0"></span>[COMP/CS 605: Topic Posted: 03/07/17 Updated: 03/09/17 9/49 Mary Thomas](#page-0-0) [MPI Communicators & Topologies](#page-8-0) [MPI Communicators: Groups](#page-8-0)

Example: mpi-create-comm-group.c (2/3)

```
/***********************************************************************/
/* Make a new communicator group: comm1
/***********************************************************************/
/* Create a list of the comm1 processors */
comm1 procs = (int*) malloc(a*sizeof(int));
for (proc = 0; proc < q; proc ++)
    comm1_procs[proc] = proc;
/* Get the group underlying MPI_COMM_WORLD */
MPI_Comm_group(MPI_COMM_WORLD, &group_world1);
/* Create the new group */
MPI_Group_incl(group_world1, q, comm1_procs, &comm1_group);
/* Create the new communicator: comm1 */
err=MPI_Comm_create(MPI_COMM_WORLD, comm1_group, &comm1);
if (err != MPI_SUCCESS) {
    printf("ERROR creating comm1\n");
    MPI Finalize(); exit(0);
}
/* get my rank in this group */
err=MPI_Comm_rank(comm1, &my_comm1_rank);
if (err != MPI_SUCCESS) {
    printf("P[%d] is not a member of comm1\n",my_rank );
} else {
  printf("P[%d] is a member of comm1 group: PCM1[%d]\n",my_rank, my_comm1_rank);
}
/* test collective ops in comm1 */
if (my\_rank < q) {
    MPI_Comm_rank(comm1, &my_comm1_rank);
    test = 1;
    MPI_Bcast(&test, 1, MPI_INT, 0, comm1);
}
MPI_Reduce(&test, &sum, 1, MPI_INT, MPI_SUM, 0, MPI_COMM_WORLD);
if (mv\ rank \le q) MPI_Bcast(\&sum, 1, MPI\_INT, 0, comm1);
print("PW1[%d]/%d: PCM1[%d], sum=[%d], sum+my\_comm1\_rank = %d\nu",my_rank, q, my_comm1_rank, sum, sum+my_comm1_rank);
```
<span id="page-9-0"></span>COMP/CS 605: Topic Posted: 03/07/17 Updated: 03/09/17 10 10/49 Mary Thomas [MPI Communicators & Topologies](#page-9-0) [MPI Communicators: Groups](#page-9-0)

Example: mpi-create-comm-group.c (3/3)

```
/***********************************************************************/
   /* Make a second communicator group: comm2 */
   /***********************************************************************/
   /* Create a list of the comm2 processors */
   comm2_procs = (int*) malloc(q*sizeof(int));
   for (\text{proc} = 0; \text{proc} < q; \text{proc}++)comm2_procs[proc] = proc+q;
   /* Get the group underlying MPI_COMM_WORLD */
   MPI_Comm_group(MPI_COMM_WORLD, &group_world2);
   /* Create the new group */
   MPI_Group_incl(group_world2, q, comm2_procs, &comm2_group);
   /* Create the new communicator */
   err = MPI_Comm_create(MPI_COMM_WORLD, comm2_group, &comm2);
   if (err != MPI_SUCCESS) {
       printf("ERROR creating comm2\n");
       MPI_Finalize():
       exit(0);
   }
   /* get my rank in this group */
   err=MPI_Comm_rank(comm2, &my_comm2_rank);
   if (err != MPI_SUCCESS) {
       printf("P[%d] is not a member of comm2\n", my_rank );
   } else {
      /* do some collective ops in comm2 */
      printf("P[%d] is a member of comm2 group: PCM2[%d]\n",my_rank, my_comm2_rank);
       if (my_comm2_rank == 0) test = 2;
       MPI_Bcast(&test, 1, MPI_INT, 0, comm2);
       MPI_Reduce(&test, &sum, 1, MPI_INT, MPI_SUM, 0, comm2);
       MPI_Bcast(&sum, 2, MPI_INT, 0, comm2);
       print([PW2[\%d]/\%d: PCM2[\%d], sum=[\%d], sum+my\_comm2\_rank = \%d \n\ ^n,my_rank, q, my_comm2_rank, sum, sum+my_comm2_rank);
       fflush(stdout);
   }
   MPI_Finalize();
| /* main */
```
<span id="page-10-0"></span>[COMP/CS 605: Topic Posted: 03/07/17 Updated: 03/09/17 11/49 Mary Thomas](#page-0-0) [MPI Communicators & Topologies](#page-10-0) [MPI Communicators: Groups](#page-10-0)

#### Output: mpi-create-comm-group

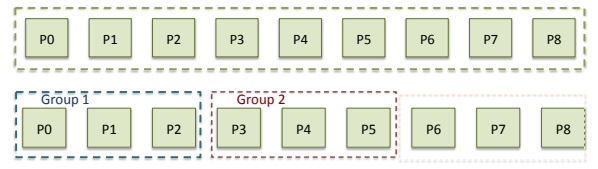

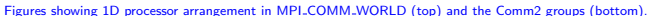

```
[comms]% % mpirun -np 9 ./mpi-create-comm-group | sort | grep comm1
PW1[0]/3: PCM1[0], sum=[3], sum+my_comm1_rank = 3
PW1[1]/3: PCM1[1], sum=[3], sum+my_comm1_rank = 4
PW1[2]/3: PCM1[2], sum=[3], sum+my_comm1_rank = 5
PW1[3]/3: PCM1[-1], sum=[0], sum+my_comm1_rank = -1
PW1[4]/3: PCM1[-1], sum=[0], sum+my_comm1_rank = -1
PW1[5]/3: PCM1[-1], sum=[0], sum+my_comm1_rank = -1
PW1[6]/3: PCM1[-1], sum=[0], sum+mv comm1 rank = -1
PW1[7]/3: PCM1[-1], sum=[0], sum+my_comm1_rank = -1
PW1[8]/3: PCM1[-1], sum=[0], sum+my_comm1_rank = -1
P[0] is a member of comm1 group: PCM1[0]
P[1] is a member of comm1 group: PCM1[1]
P[2] is a member of comm1 group: PCM1[2]
P[3] is not a member of comm1
P[4] is not a member of comm1
P[5] is not a member of comm1
P[6] is not a member of comm1
P[7] is not a member of comm1
P[8] is not a member of comm1
```
PW2[3]/3: PCM2[0], sum=[6], sum+my\_comm2\_rank = 6 PW2[4]/3: PCM2[1], sum=[6], sum+my\_comm2\_rank = 7 PW2[5]/3: PCM2[2], sum=[6], sum+my\_comm2\_rank = 8 P[0] is not a member of comm2 P[1] is not a member of comm2 P[2] is not a member of comm2 P[3] is a member of comm2 group: PCM2[0] P[4] is a member of comm2 group: PCM2[1] P[5] is a member of comm2 group: PCM2[2] P[6] is not a member of comm2 P[7] is not a member of comm2 P[8] is not a member of comm2

<span id="page-11-0"></span>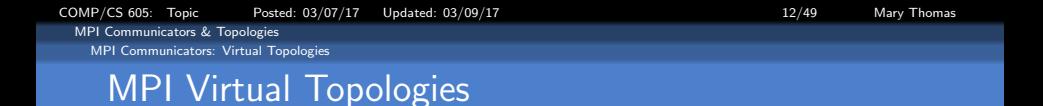

- MPI topologies are virtual there may be no relation between the physical structure of the parallel machine and the process topology.
- Virtual topologies are built upon MPI communicators and groups.
- Must be "programmed" by the application developer.
- **Two Types: Cartesian, Graphs**
- Cartesian: 1D, 2D, 3D arrangements
- Convenient:
	- Useful for applications with specific communication patterns patterns that match an MPI topology structure.
- Improved communication efficiency:
	- hardware architectures may impose penalties for communications between successively distant "nodes".
	- A particular implementation may optimize process mapping based upon the physical characteristics of a given parallel machine.
	- The mapping of processes into an MPI virtual topology is dependent upon the MPI implementation, and may be ignored.

<span id="page-12-0"></span>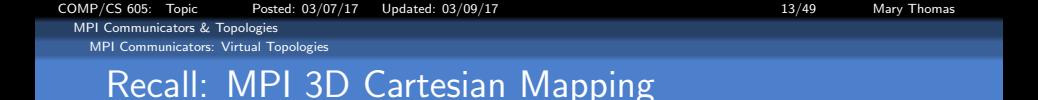

- We have looked at MPI collective communication routines that optimize data distribution.
- Next, we need to look at ways to configure the processors to better match the geometry/approach needed to solve the scientific problem.
- Examples below use the following MPI Cartesian topologies:
	- MPI Dims create: Create N-Dimensional arrangement of PEs in the cartesian grid.
	- o MPI Cart create:: Create N-Dimensional virtual topology/cartesian grid.
	- . MPI\_Cart\_coords: Get local PE coordinates in the new cartesian grid
	- MPI\_Cart\_sub: Partitions a communicator into subgroups which form lower-dimensional cartesian subgrids.
	- MPI\_Cart\_shift: Used to find processor neighbors. Returns the shifted source and destination ranks, given a shift direction and amount.
- Today we will look more closely at how this works.

<span id="page-13-0"></span>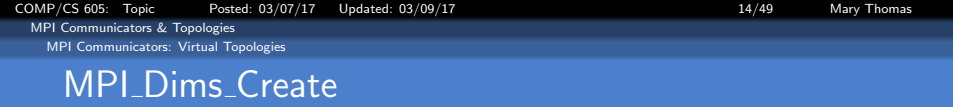

Creates array of PE dimensions in the cartesian grid. If dims=0, then MPI can optimize to machine topology. If dims has values, MPI will use what you have defined.

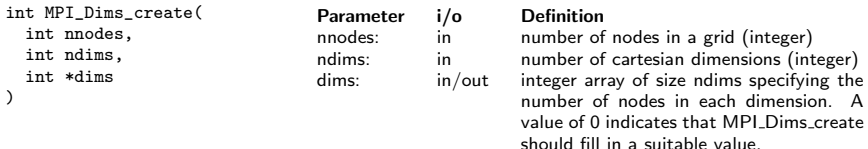

<span id="page-14-0"></span>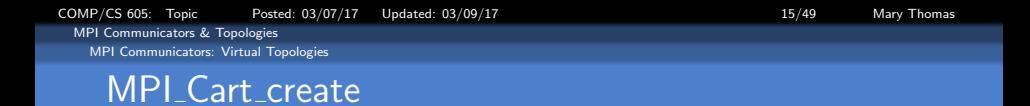

### Creates 1D,2D, or 3D virtual topology in a cartesian grid. PE's are ordered from (0:NPEs-1); numbered/ranked in row-major (C lang) order.

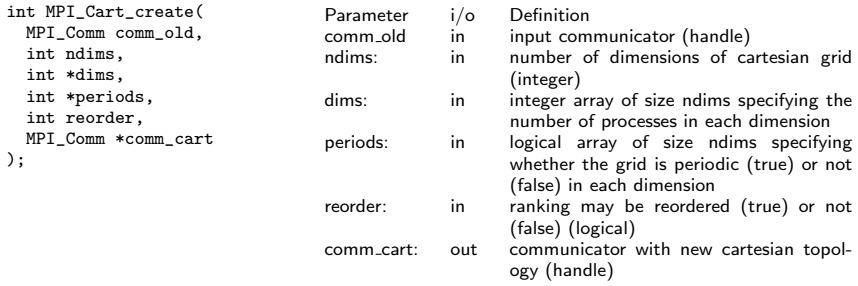

<span id="page-15-0"></span>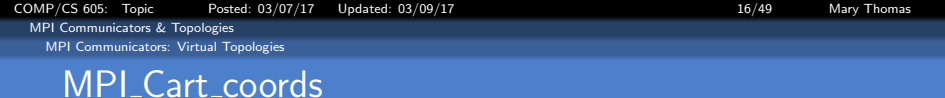

### Get local PE coordinates in the new cartesian grid

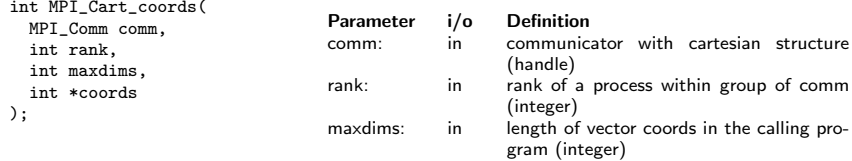

coords: out integer array (of size ndims) containing the Cartesian coordinates of specified process (integer)

<span id="page-16-0"></span>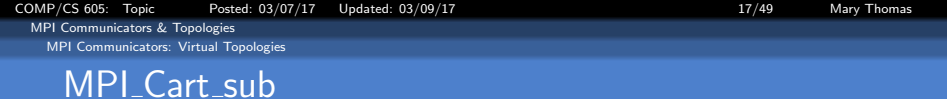

### Partitions a communicator into subgroups which form lower-dimensional cartesian subgrids

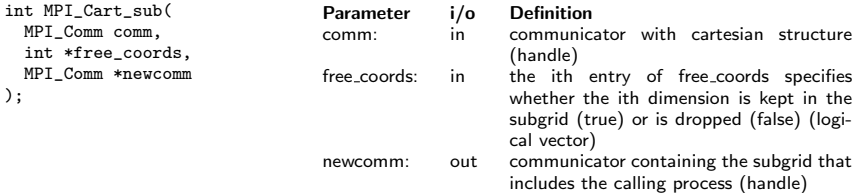

<span id="page-17-0"></span>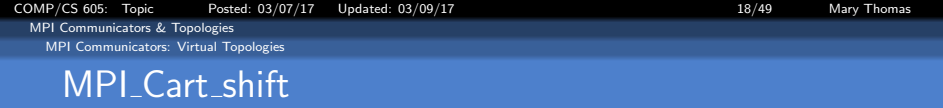

### Returns the shifted source and destination ranks, given a shift direction and amount.

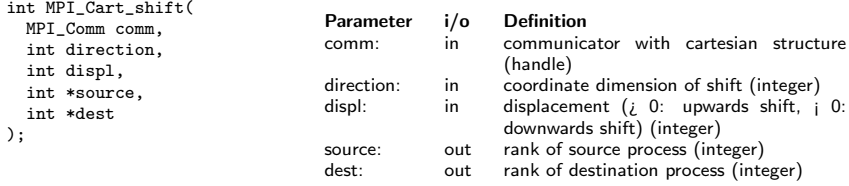

<span id="page-18-0"></span>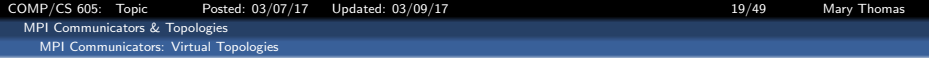

#### Example: mpi-cart-1D.c

```
/* mpi-cart-1d.c --
       creates 1D cartesian topology
 *
 * Written by Mary Thomas
 * - Updated Mar, 2015
 */
#include <stdio.h>
#include "mpi.h"
#include <math.h>
main(int argc, char *argv[]) {
              ndims=1;
    int p;<br>int my
             my_rank;
    MPI_Comm comm1D;<br>int dims[nd
             dims[ndims],coord[ndims];
    int wrap_around[ndims];
    int reorder;
    int my_cart_rank;
    int ierr;
    int nrows, ncols;
    /* start up initial MPI environment */
   MPI_Init(&argc, &argv);
   MPI_Comm_size(MPI_COMM_WORLD, &p);
    MPI_Comm_rank(MPI_COMM_WORLD, &my_rank);
    dims[0]=0:
```

```
/* create cartesian topology for processes */
    MPI_Dims_create(p, ndims, dims);
    if( mv rank == 0 )
       print('PW[%d]/[%d%]: PEdims = [%d] \n\pi".
                     my_rank,p,dims[0]);
    /* create cartesian mapping */
    wrap_around[0] = 0: // set periodicity .false.
    reorder = 1:
    ierr =0;
    ierr = MPI_Cart_create(MPI_COMM_WORLD, ndims, dims,
                             wrap_around, reorder, &comm1D);
    if(ierr != 0) printf("ERROR[%d] creating CART\n",ierr);
    /* find my coordinates in the cartesian communicator group */
    MPI_Cart_coords(comm1D, my_rank, ndims, coord);
    /* use my coordinates to find my rank in cartesian group*/
    MPI_Cart_rank(comm1D, coord, &my_cart_rank);
   printf("PW[%d]: my_cart_rank PCM[%d], my coords = (%d)\n",
       my_rank, my_cart_rank, coord[0]);
   MPI_Comm_free(&comm1D );
   MPI_Finalize():
\frac{1}{2} /* main */
```
<span id="page-19-0"></span>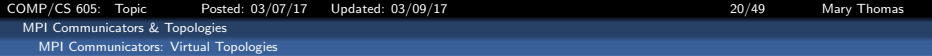

#### OUTPUT: mpi-cart-1D.c

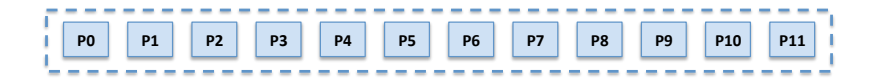

[comm] %mpirun -np 12 ./mpi-cart-1d

```
PW[0]/[12]: PEdims = [12]
PW[0]: my_cart_rank PCM[0], my_coords = (0)
PW[1]: my_cart_rank PCM[1], my_coords = (1)
PW[2]: my_cart_rank PCM[2], my_coords = (2)
PW[3]: my_cart_rank PCM[3], my_coords = (3)
PW[4]: my_cart_rank PCM[4], my_coords = (4)
PW[6]: my_cart_rank PCM[6], my coords = (6)
PW[7]: my_cart_rank PCM[7], my_coords = (7)
PW[5]: my_cart_rank PCM[5], my coords = (5)
PW[8]: my_cart_rank PCM[8], my_coords = (8)
PW[9]: my_cart_rank PCM[9], my_coords = (9)
PW[10]: my_cart_rank PCM[10], my_coords = (10)
PW[11]: my_cart_rank PCM[11], my_coords = (11)
```
<span id="page-20-0"></span>[COMP/CS 605: Topic Posted: 03/07/17 Updated: 03/09/17 21/49 Mary Thomas](#page-0-0) [MPI Communicators & Topologies](#page-20-0) [MPI Communicators: Virtual Topologies](#page-20-0)

#### Example: mpi-cart-2D.c

```
/* mpi-cart-2D.c -- test basic -cartesian functions
* Written by Mary Thomas- Updated Mar, 2015
* Based loosely on code from Pacheco'97,
        Chap 7, pp. 121 & ff in PPMPI */#include <stdio.h>
#include "mpi.h"
#include <math.h>
main(int argc, char *argv[]) {
   int ndims=2,ierr;
   int p,my_rank,my_cart_rank;
   MPI Comm comm2D:
   int dims[ndims],coord[ndims];
   int wrap_around[ndims];
   int reorder,nrows, ncols;
   /* start up initial MPI environment */
   MPI_Init(&argc, &argv);
   MPI_Comm_size(MPI_COMM_WORLD, &p);
   MPI_Comm_rank(MPI_COMM_WORLD, &my_rank);
   /* process command line arguments*/
  if (\arg c == 3) {
     nrows = atoi (argv[1]); ncols = atoi (argv[2]);
     dims[0] = nrows; /* number of rows */
     dims[1] = ncols; /* number of columns */
     if( (nrows*ncols) != p) {
        if( my_rank ==0)
              printf("ERROR: nrows*ncols)=%d * %d = %d != p\n",
                               nrows, ncols, nrows*ncols,p);
        MPI_Finalize();
        exit(0);
     }
   } else {
     nrows=ncols=(int)sqrt(p);
     dims[0]=dims[1]=0:
  }
```

```
/* create cartesian topology for processes */
    MPI_Dims_create(p, ndims, dims);
    if( mv rank == 0 )
        printf("PW[%d]/[%d%]: PEdims = [%d x %d] \n",
                       my_rank,p,dims[0],dims[1]);
    /* create cartesian mapping */
    wrap\_around[0] = wrap\_around[1] = 0; // set periodicity
    r<sub>e</sub> \cdot r \cdot d \cdot r = 1:
    ierr =0;
    ierr = MPI_Cart_create(MPI_COMM_WORLD, ndims, dims,
                            wrap_around, reorder, &comm2D);
    if(ierr != 0) printf("ERROR[%d] creating CART\n",ierr);
    /* find my coordinates in the cartesian communicator group */
    MPI_Cart_coords(comm2D, my_rank, ndims, coord);
    /* use my coords to find my rank in cartesian group*/
    MPI_Cart_rank(comm2D, coord, &my_cart_rank);
    printf("PW[%d]: my_cart_rank PCM[%d], my coords = (%d,%d)\n",
        my_rank, my_cart_rank, coord[0], coord[1]);
    MPI_Comm_free(comm2D);
    MPI_Finalize();
} /* main */
```
<span id="page-21-0"></span>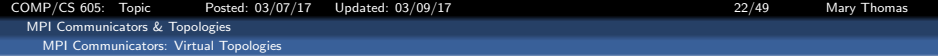

### OUTPUT: mpi-cart-2D.c: PE[4x3] topology (using default MPI PE arrangement)

```
[comms]% mpirun -np 12 ./mpi-cart-2d
PW[0]/[12]: PEdims = [4 x 3]
PW[0]: my_cart_rank PCM[0], my coords = (0,0)
PW[1]: my_cart_rank PGM[1], my coords = (0,1)PW[2]: my cart_rank PCM[2], my coords = (0.2)-PW[3]: my_cart_rank PCM[3], my coords = (1,0)
PW[4]: my cart_rank PCM[4], my coords = (1,1)PW[5]: my_cart_rank PCM[5], my coords = (1,2)
------------------------------------------------
PW[6]: my_cart_rank PCM[6], my coords = (2,0)
PW[7]: my cart_rank PCM[7], my coords = (2,1)PW[8]: my_cart_rank PCM[8], my coords = (2,2)
------------------------------------------------
PW[9]: my_cart_rank PCM[9], my_coords = (3,0)
PW[10]: my_cart_rank PCM[10], my coords = (3,1)
PW[11]: my_cart_rank PCM[11], my_coords = (3,2)
```
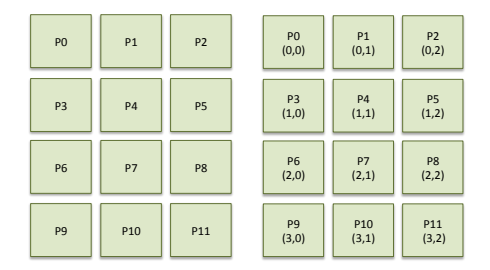

<span id="page-22-0"></span>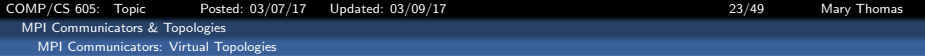

### OUTPUT: mpi-cart-2D.c PE[3x4] topology (using command line arguments for nrows, ncols)

```
[comms]% mpirun -np 12 ./mpi-cart-2d 3 4
PW[0]/[12]: PEdims = [3 x 4]
PW[0]: my_cart_rank PCM[0], my coords = (0,0)
PW[1]: my_cart_rank PCM[1], my coords = (0,1)PW[2]: my cart_rank PCM[2], my coords = (0,2)PW[3]: my cart_rank PCM[3], my coords = (0.3)------------------------------------------------
PW[4]: my_cart_rank PCM[4], my_coords = (1,0)PW[5]: mv cart_rank PCM[5], my coords = (1,1)PW[6]: mv cart_rank PCM[6], my coords = (1,2)PW[7]: my cart_rank PCM[7], my coords = (1,3)------------------------------------------------
PW[8]: my_cart_rank PCM[8], my coords = (2,0)
PW[9]: my_cart_rank PCM[9], my_coords = (2,1)
PW[10]: my_cart_rank PCM[10], my_coords = (2,2)PW[11]: my_cart_rank PCM[11], my_coords = (2,3)
```
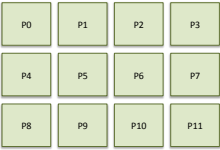

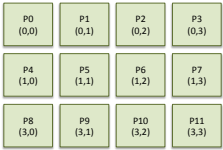

```
COMP/CS 605: Topic Posted: 03/07/17 Updated: 03/09/17 24/49 Mary Thomas
 MPI Communicators & Topologies
    MPI Communicators: Virtual Topologies
       Example: mpi-cart-1D-get-nbrs.c (1/2)
       /* mpi-cart-1D-get-nbrs.c -- finds the neighbors in a cartesian communicator
        *
        * Written by Mary Thomas
        * - Updated Mar, 2015
        */
       #include "mpi.h"
      #include <stdio.h>
      int main( int argc, char *argv[] ) {
           int errs = 0, ndims=1, size, rank, source, dest;
          int dims[ndims], periods[ndims];
          MPT Comm comm1D:
          MPI_Init( &argc, &argy );
          MPI_Comm_size( MPI_COMM_WORLD, &size );
          MPI_Comm_rank( MPI_COMM_WORLD, &rank );
           /*************************************************************/
           /* Create periodic shift
           /*************************************************************/
                            /* processor dimensions */
          periods[0] = 1; /* periodic shift is .true. */
           /* create cartesian topology for processes */
          MPI Dims create(size, ndims, dims);
           if(rank == 0)
              printf("PW[%d]/[%d%]: NDims=%d, PEdims = [%d] \n",rank,size,ndims,dims[0]);
           /* create cartesian mapping */
          MPI_Cart_create( MPI_COMM_WORLD, ndims, dims, periods, 0, &comm1D );
          MPI Cart shift( comm1D, 0, 1, &source, &dest );
          printf( "P[%d]: peri: shift 1: src[%d] P[%d] dest[%d] \n", rank,source,rank,dest );fflush(stdout);
          MPI Cart shift( comm1D, 0, 0, &source, &dest );
          printf( "P[%d]: peri: shift 0: src[%d] P[%d] dest[%d] \n", rank,source,rank,dest );fflush(stdout);
          MPI_Cart_shift( comm1D, 0, -1, &source, &dest );
          printf( "P[%d]: peri: shift -1: src[%d] P[%d] dest[%d] \n", rank,source,rank,dest );fflush(stdout);
```

```
COMP/CS 605: Topic Posted: 03/07/17 Updated: 03/09/17 25/49 Mary Thomas
 MPI Communicators & Topologies
   MPI Communicators: Virtual Topologies
```

```
Example: mpi-cart-1D-get-nbrs.c (2/2)
```
}

```
/*************************************************************/
/* Create non-periodic shift
/*************************************************************/
if(rank == 0 ) printf("non-periodic next \n\pi");
MPI_Comm_free( &comm1D );
periods[0] = 1; /* periodic shift is .false. */
MPI_Cart_create( MPI_COMM_WORLD, 1, dims, periods, 0, &comm1D );
MPI_Cart_shift( comm1D, 0, 1, &source, &dest );
printf( "P[%d]: nonp: shift 1: src[%d] P[%d] dest[%d] \n", rank,source,rank,dest );fflush(stdout);
MPI_Cart_shift( comm1D, 0, 0, &source, &dest );
printf( "P[%d]: nonp: shift 0: src[%d] P[%d] dest[%d] \n", rank,source,rank,dest );fflush(stdout);
MPI_Cart_shift( comm1D, 0, -1, &source, &dest );
printf( "P[%d]: nonp: shift -1: src[%d] P[%d] dest[%d] \n", rank,source,rank,dest );fflush(stdout);
MPI Comm_free( &comm1D ):
MPI_Finalize();
return 0;
```
[COMP/CS 605: Topic Posted: 03/07/17 Updated: 03/09/17 26/49 Mary Thomas](#page-0-0) [MPI Communicators & Topologies](#page-25-0) [MPI Communicators: Virtual Topologies](#page-25-0)

#### <span id="page-25-0"></span>OUTPUT: mpi-cart-1D-get-nbrs

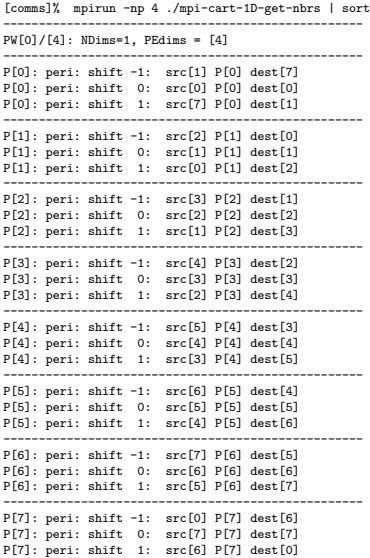

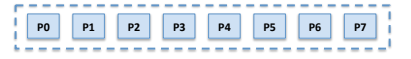

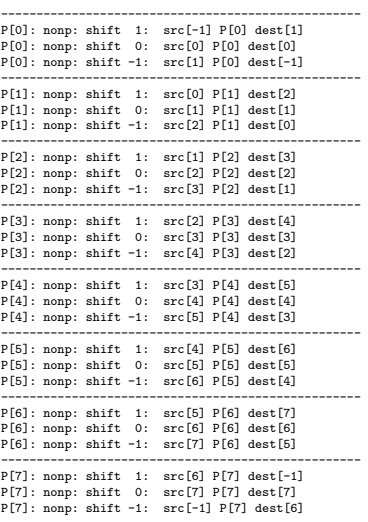

```
COMP/CS 605: Topic Posted: 03/07/17 Updated: 03/09/17 27/49 Mary Thomas
 MPI Communicators & Topologies
    MPI Communicators: Virtual Topologies
       Example: mpi-cart-2D-get-nbrs.c (1/2)
       /* mpi-cart-get-nbrs.c -- gets the neighbors in a cartesian communicator
        * Written by Mary Thomas
        * - Updated Mar, 2015
        */
      #include <stdio.h>
      #include "mpi.h"
      #include <math.h>
      #define NBRILO 10
      #define NBRIHI 11
      #define NBRJLO 12
      #define NBRJHI 13
      #define SHIFT_ROW 0
      #define SHIFT_COL 1
      #define DISP 1
      int main(int argc, char *argv[]) {
          int ndims=2, size, my_rank, reorder, my_cart_rank, ierr, errs, nrows, ncols, source, dest, nbr_i_lo, nbr_i_hi;
          MPI_Comm comm2D;
          int dims[ndims],coord[ndims];
                   wrap_around[ndims];
          /* start up initial MPI environment */
          MPI_Init(&argc, &argv);
          MPI_Comm_size(MPI_COMM_WORLD, &size);
          MPI_Comm_rank(MPI_COMM_WORLD, &my_rank);
          /* process command line arguments*/
         if (\text{area} == 3) {
            nrows = atoi (argv[1]);
            ncols = atoi (argv[2]);
            dims[0] = nrows; /* number of rows */
            dims[1] = ncols; /* number of columns */
            if( (nrows*ncols) != size) {
               if( my\_rank == 0) printf("ERROR: nrows*ncols)=%d * %d = %d != size\n", nrows, ncols, nrows*ncols,size);
               MPI_Finalize(); exit(0);
            }
         } else {
            nrows=ncols=(int)sqrt(size);
```
dims[0]=dims[1]=0;

}

```
COMP/CS 605: Topic Posted: 03/07/17 Updated: 03/09/17 28/49 Mary Thomas
 MPI Communicators & Topologies
    MPI Communicators: Virtual Topologies
      Example: mpi-cart-2D-get-nbrs.c (2/2)
          /*************************************************************/
          /* create cartesian topology for processes */
          /*************************************************************/
          MPI_Dims_create(size, ndims, dims);
          if(my_rank==0)
              printf("PW[%d], CommSz[%d%]: PEdims = [%d x %d] \n",my_rank,size,dims[0],dims[1]);
          /* create cartesian mapping */
          wrap_around[0] = wrap_around[1] = 0; /* periodic shift is .false. */
          reorder = 1;
          ierr =0;
          ierr = MPI_Cart_create(MPI_COMM_WORLD, ndims, dims,
```
wrap\_around, reorder, &comm2D);

printf( "PW[%2d] Coord(%d,%d): SHIFT\_DIM[%d], Shift=%d: nbr\_lo[%2d] P[%2d] nbr\_hi[%2d] \n", my\_rank, coord[0], coord[1],SHIFT\_ROW, DISP,nbr\_i\_lo ,my\_rank,nbr\_i\_hi ); printf( "PW[%2d] Coord(%d,%d): SHIFT\_DIM[%d], Shift=%d: nbr\_lo[%2d] P[%2d] nbr\_hi[%2d] \n", my\_rank, coord[0], coord[1],SHIFT\_COL, DISP,nbr\_j\_lo ,my\_rank,nbr\_j\_hi );

/\* use my cartesian coordinates to find my rank in cartesian group\*/

/\* get my neighbors; axis is coordinate dimension of shift \*/ /\* axis=0 ==> shift along the rows: P[my\_row-1]: P[me] : P[my\_row+1] \*/ /\* axis=1 ==> shift along the columns  $P[my_{c}cd-1]: P[mq] : P[my_{c}cd+1]$  \*/ MPI\_Cart\_shift( comm2D, SHIFT\_ROW, DISP, &nbr\_i\_lo, &nbr\_i\_hi ); MPI\_Cart\_shift( comm2D, SHIFT\_COL, DISP, &nbr\_j\_lo, &nbr\_j\_hi );

if(ierr != 0) printf("ERROR[%d] creating CART\n",ierr); /\* find my coordinates in the cartesian communicator group \*/

MPI\_Cart\_coords(comm2D, my\_rank, ndims, coord);

MPI\_Cart\_rank(comm2D, coord, &my\_cart\_rank);

```
}
```
fflush(stdout); MPI Comm\_free( &comm2D ): MPI\_Finalize();

<span id="page-28-0"></span>[COMP/CS 605: Topic Posted: 03/07/17 Updated: 03/09/17 29/49 Mary Thomas](#page-0-0) [MPI Communicators & Topologies](#page-28-0) [MPI Communicators: Virtual Topologies](#page-28-0)

### OUTPUT:: mpi-cart-2D-get-nbrs: PE[4 x 3] topology using default PE dimensions.

[comms]% mpirun -np 12 ./mpi-cart-2D-get-nbrs | sort  $PW[0]$ , CommSz $[12]$ : PEdims =  $[4 \times 3]$ ---------------------------------------------------------------------

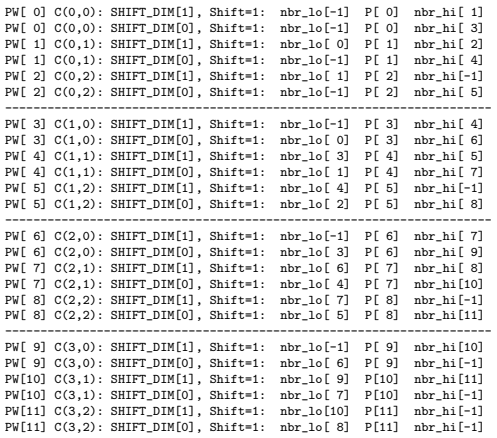

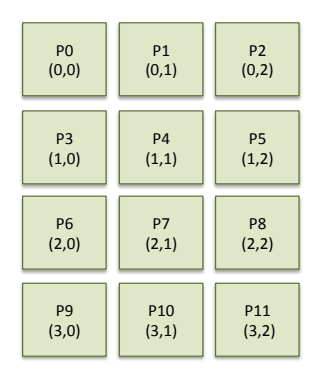

<span id="page-29-0"></span>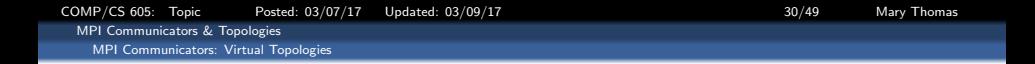

### OUTPUT:: mpi-cart-2D-get-nbrs: PE[3 x 4] topology using default PE dimensions.

[comms]% mpirun -np 12 ./mpi-cart-2D-get-nbrs | sort PW[0], CommSz[12]: PEdims = [3 x 4]

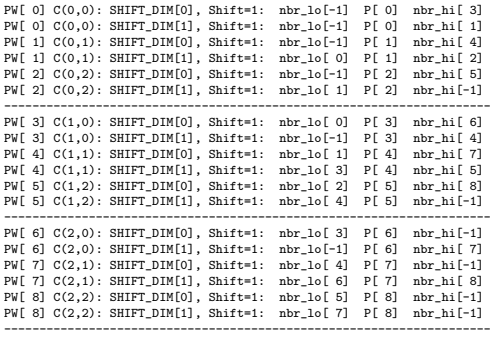

---------------------------------------------------------------------

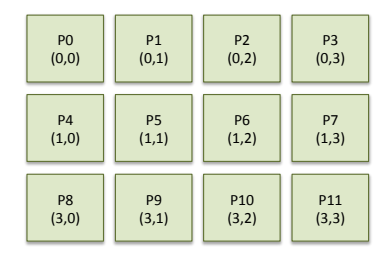

<span id="page-30-0"></span>[COMP/CS 605: Topic Posted: 03/07/17 Updated: 03/09/17 31/49 Mary Thomas](#page-0-0) **[MPI Communicators & Topologies](#page-30-0)** [MPI Communicators: Virtual Topologies](#page-30-0)

### Example:  $mpi$ -cart-2D-row.c  $(1/4)$

```
/* mpi-cart-2D-row.c --
 * creates a 1D row cartesian communicator
 *
 * Written by Mary Thomas
 * - Updated Mar, 2015
 *
 * Based loosely on code from Pacheco'97,
 * Chap 7, PPMPI
 */
#include <stdio.h>
#include "mpi.h"
#include <math.h>
main(int argc, char *argv[]) {
             ndims=2;
   int p;
             my\_rank;int dims[ndims], coord[ndims];<br>int wrap_around[ndims];
            wrap_around[ndims];
   int reorder;
   int my_cart_rank;
   int ierr;
   int nrows, ncols;
   char name[200], nameout[200], rname[100];
   int cnt, rlen;
   MPI_Comm comm2D;
   /* for row split */
             my_row\_rank;int free_coords[ndims];<br>int row coord[ndims]:
            row_coord[ndims];
    int row_val;<br>int row_sum=
             row_sum=0, row_root;
   MPI_Comm comm1D_row;
```
<span id="page-31-0"></span>[COMP/CS 605: Topic Posted: 03/07/17 Updated: 03/09/17 32/49 Mary Thomas](#page-0-0) [MPI Communicators & Topologies](#page-31-0) [MPI Communicators: Virtual Topologies](#page-31-0)

### Example: mpi-cart-2D-row.c (2/4)

```
/*************************************************************/
  /* start up initial MPI environment: MPI_COMM_WORLD */
  /*************************************************************/
  MPI_Init(&argc, &argy);
  MPI_Comm_size(MPI_COMM_WORLD, &p);
  MPI_Comm_rank(MPI_COMM_WORLD, &my_rank);
  /* turn on error handling */
  MPI_Errhandler_set(MPI_COMM_WORLD, MPI_ERRORS_RETURN);
  /* get the name of communicator */
  nameout[0] = 0;MPI_Comm_get_name( MPI_COMM_WORLD, nameout, &rlen );
  if(my_rank == 0) printf( "Name of comm world is: \sqrt{k} , nameout );
  fflush(stdout);
  /* process command line arguments*/
 if (argc == 3) {
    nrows = atoi (argv[1]);
    ncols = atoi (argv[2]);dims[0] = nrows; /* number of rows */
    dims[1] = ncols: /* number of columns */
    if( (nrows*ncols) != p) {
       if( my\_rank == 0) printf("ERROR: nrows*ncols)=%d * %d = %d != p \nmid n",
                               nrows, ncols, nrows*ncols,p);
       MPI_Finalize();
       exit(0):\mathbf{I}} else {
    nrows=ncols=(int)sqrt(p);
    dims[0]=dims[1]=0;
 }
```
<span id="page-32-0"></span>[COMP/CS 605: Topic Posted: 03/07/17 Updated: 03/09/17 33/49 Mary Thomas](#page-0-0) [MPI Communicators & Topologies](#page-32-0) [MPI Communicators: Virtual Topologies](#page-32-0)

### Example: mpi-cart-2D-row.c (3/4)

```
/*************************************************************/
/* create a 2D cartesian communicator: comm2D */
/*************************************************************/
/* set dimensions for cartesian topology for processes */
MPI_Dims_create(p, ndims, dims);
if( mv rank == 0 )
    p_{\text{min}}(PW[Xd]/[Xd]): PEdims = [Xd \times Xd] \n\inftyrank,p,dims[0],dims[1]);
/* create cartesian mapping */
wrap\_around[0] = wrap\_around[1] = 0; // set periodicity
reorder = 1:
ierr =0;
ierr = MPI_Cart_create(MPI_COMM_WORLD, ndims, dims,
                       wrap_around, reorder, &comm2D);
if(ierr != 0) printf("ERROR[%d] creating CART\n",ierr);
/* set the name of cartesian communicator */
strcpy( name, "comm2D" );
MPI Comm_set_name( comm2D, name );
nameout[0] = 0;
/* get the name of communicator */
MPI Comm_get_name( comm2D, nameout, &rlen );
if(my_rank == 0) printf( "Name of comm world is: \sqrt{k} , nameout );
fflush(stdout);
/* find my coordinates in the cartesian communicator group */
MPI_Cart_coords(comm2D, my_rank, ndims, coord);
/* use my cartesian coordinates to find my rank in cartesian group*/
MPI_Cart_rank(comm2D, coord, &my_cart_rank);
```

```
COMP/CS 605: Topic Posted: 03/07/17 Updated: 03/09/17 34/49 Mary Thomas
 MPI Communicators & Topologies
    MPI Communicators: Virtual Topologies
       Example: mpi-cart-2D-row.c (4/4)
           /*************************************************************/
          /* split comm2D into a 1D row-based communicator: comm1D_row */
           /*************************************************************/
          free_coords[0] = 0; /* rows */;
          MPI_Cart_sub(comm2D, free_coords, &comm1D_row);
           /* get my_row_rank_in_my_comm1D_row_group */
          MPI_Comm_rank(comm1D_row, &my_row_rank);
           /* use my row rank to find my coordinates in my comm1D row group */MPI_Cart_coords(comm1D_row, my_row_rank, 1, &row_coord);
           /* set the name of cartesian communicator */
           row_root=-999;
          if(coord[1] == 0) row root = my_rank; /* use rows root rank for ID of row */
          MPI_Bcast(&row_root, 1, MPI_INT, 0, comm1D_row);
          /* set the name of cartesian communicator and build a unique name for it */
           sprintf(rname, "%d", row root);
          strcpy( name, "comm1D_row"); strcat( name, "_"); strcat( name, rname);
          MPI Comm_set_name( comm1D_row, name );
           /* get the name of communicator */
          MPI Comm_get_name( comm1D_row, nameout, &rlen );
           /* test row com: row_sum processor ranks across rows */
           if (cord[1] == 0)row\_val = coord[0];
          else
               row\_val = -1;
          MPI_Bcast(&row_val, 1, MPI_INT, 0, comm1D_row);
          MPI_Reduce(&my_rank, &row_sum, 1, MPI_INT, MPI_SUM, 0, comm1D_row);
          MPI_Bcast(&row_sum, 1, MPI_INT, 0, comm1D_row);
           print(f("PW['M']'d): PCM['M']: C(\%d, \%d), RowComm: Root PW[ \%d], Name=\%s, RSum=\%d \n\pi,
               my_rank, my_row_rank , coord[0], coord[1], row_root, nameout,row_sum);
          MPI_Comm_free(comm2D);(comm1D_row);
          MPI_Finalize();
       } /* main */
```
<span id="page-34-0"></span>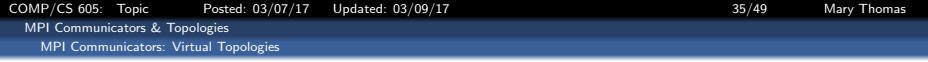

## OUTPUT:: mpi-cart-2D-row: PE[4x3] topology, MPI defined PE dims.

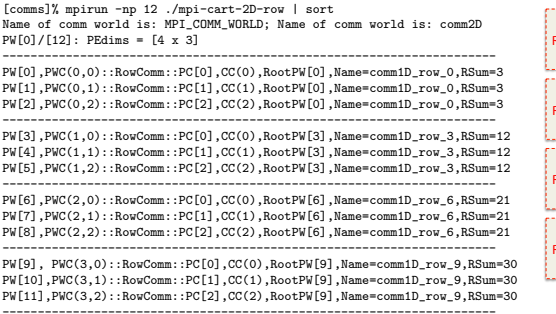

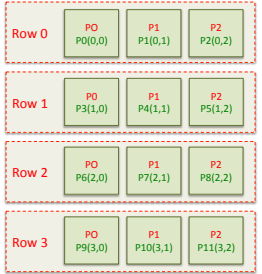

<span id="page-35-0"></span>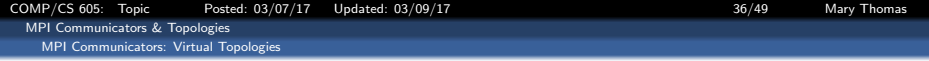

#### OUTPUT:: mpi-cart-2D-row: PE[3x4] topology, User defined PE dims.

[comms]% % mpirun -np 12 ./mpi-cart-2D-row 3 4 Name of comm world is: MPI\_COMM\_WORLD; Name of comm1D world is: comm2D PW[0]/[12]: PEdims = [3 x 4] ------------------------------------------------------------------------- PW[0],PWC(0,0)::RowComm::PC[0],CC(0),RootPW[0],Name=comm1D\_row\_0,RSum=6 PW[1],PWC(0,1)::RowComm::PC[1],CC(1),RootPW[0],Name=comm1D\_row\_0,RSum=6 PW[2],PWC(0,2)::RowComm::PC[2],CC(2),RootPW[0],Name=comm1D\_row\_0,RSum=6 PW[3],PWC(0,3)::RowComm::PC[3],CC(3),RootPW[0],Name=comm1D\_row\_0,RSum=6 ------------------------------------------------------------------------- PW[4],PWC(1,0)::RowComm::PC[0],CC(0),RootPW[4],Name=comm1D\_row\_4,RSum=22 PW[5],PWC(1,1)::RowComm::PC[1],CC(1),RootPW[4],Name=comm1D\_row\_4,RSum=22 PW[6],PWC(1,2)::RowComm::PC[2],CC(2),RootPW[4],Name=comm1D\_row\_4,RSum=22 PW[7],PWC(1,3)::RowComm::PC[3],CC(3),RootPW[4],Name=comm1D\_row\_4,RSum=22 ------------------------------------------------------------------------- PW[8], PWC(2,0)::RowComm::PC[0],CC(0),RootPW[8],Name=comm1D\_row\_8,RSum=38 PW[9], PWC(2,1)::RowComm::PC[1],CC(1),RootPW[8],Name=comm1D\_row\_8,RSum=38 PW[10],PWC(2,2)::RowComm::PC[2],CC(2),RootPW[8],Name=comm1D\_row\_8,RSum=38 PW[11],PWC(2,3)::RowComm::PC[3],CC(3),RootPW[8],Name=comm1D\_row\_8,RSum=38 -------------------------------------------------------------------------

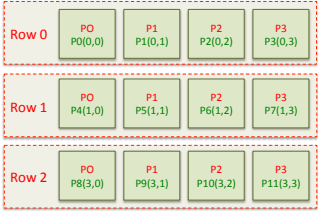

<span id="page-36-0"></span>[COMP/CS 605: Topic Posted: 03/07/17 Updated: 03/09/17 37/49 Mary Thomas](#page-0-0) [MPI Communicators & Topologies](#page-36-0) [MPI Communicators: Virtual Topologies](#page-36-0)

#### Example: mpi-cart-2D-col.c (1/4)

```
/* mpi-cart-2D-col.c --
 * creates a 1D column cartesian communicator
 *
 * Written by Mary Thomas
 * - Updated Mar, 2015
 *
 * Based loosely on code from Pacheco'97,
 * Chap 7, PPMPI
 */
#include <stdio.h>
#include "mpi.h"
#include <math.h>
main(int argc, char *argv[]) {
    int ndims=2;
    int p;
    int my_rank;
             dims [ndims], coord[ndims];
    int wrap_around[ndims];<br>int reorder:
             reorder:
    int my_cart_rank;
    int ierr;<br>int nrows
              nrows, ncols;
    char name[200], nameout[200], rname[100];<br>int cnt. rlen:
              cnt, rlen;
    MPI_Comm comm2D;
    /* for col split */
    int my_col_rank;<br>int free coords
            free_coords[ndims];
    int col_coord;<br>int col val:
            col_val;
    int col_sum=0, col_root;
    MPI_Comm comm1D_col;
```
<span id="page-37-0"></span>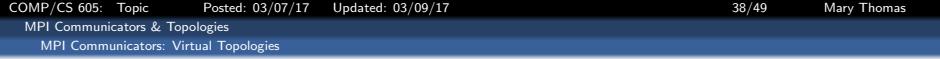

Example: mpi-cart-2D-col.c (2/4)

```
/*************************************************************/
 /* start up initial MPI environment: MPI_COMM_WORLD */
 /*************************************************************/
MPI_Init(&argc, &argy);
MPI_Comm_size(MPI_COMM_WORLD, &p);
MPI_Comm_rank(MPI_COMM_WORLD, &my_rank);
/* turn on error handling */
MPI_Errhandler_set(MPI_COMM_WORLD, MPI_ERRORS_RETURN);
/* get the name of communicator */
nameout[0] = 0;
MPI_Comm_get_name( MPI_COMM_WORLD, nameout, &rlen );
if(my_rank == 0) printf( "Name of comm world is: \&\sharrow", nameout );
fflush(stdout);
/* process command line arguments*/
if (\text{area} == 3) {
  nrows = atoi (argv[1]);
  ncols = atoi (argv[2]);
  dims[0] = nrows; /* number of rows */
  dims[1] = ncols; /* number of columns */
  if( (nrows*ncols) != p) {
      if( my_rank ==0) printf("ERROR: nrows*ncols)=%d * %d = %d != p\n",
                             nrows, ncols, nrows*ncols,p);
     MPI_Finalize();
      exit(0);
  }
} else {
  nrows=ncols=(int)sqrt(p);
  dims[0]=dims[1]=0;
}
```
<span id="page-38-0"></span>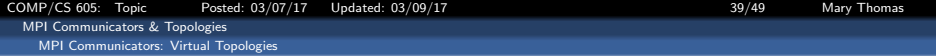

Example: mpi-cart-2D-col.c (3/4)

```
/*************************************************************/
/* create a 2D cartesian communicator: comm2D */
/*************************************************************/
/* set dimensions for cartesian topology for processes */
MPI_Dims_create(p, ndims, dims);
if( mv rank == 0 )
    print('PW[\%d]/[\%d); PEdims = [\%d x %d] \n' , my\_rank, p, dims[0], dims[1]);
/* create cartesian mapping */
ierr =0;
wrap_around[0] = wrap_around[1] = 0; // set periodicity
reorder = 1;
ierr = MPI_Cart_create(MPI_COMM_WORLD, ndims, dims,
                       wrap_around, reorder, &comm2D);
if(ierr != 0) printf("ERROR[%d] creating CART\n",ierr);
/* set the name of cartesian communicator */
strcpy( name, "comm2D" );
MPI_Comm_set_name( comm2D, name );
nameout[0] = 0;/* get the name of communicator */
MPI Comm_get_name( comm2D, nameout, &rlen );
if(my rank == 0) printf( "Name of comm world is: \&s\n", nameout );
fflush(stdout);
/* find my coordinates in the cartesian communicator group */
MPI_Cart_coords(comm2D, my_rank, ndims, coord);
/* use my cartesian coordinates to find my rank in cartesian group*/
MPI_Cart_rank(comm2D, coord, &my_cart_rank);
```

```
COMP/CS 605: Topic Posted: 03/07/17 Updated: 03/09/17 40/49 Mary Thomas
 MPI Communicators & Topologies
    MPI Communicators: Virtual Topologies
       Example: mpi-cart-2D-col.c (4/4)
            /*************************************************************/
           /* split comm2D into a 1D row-based communicator: comm1D_col */
           /*************************************************************/
           free coords[0] = 1: /* rows: this *dimension* belongs to subgrid */
           free coords[1] = 0; /* cols */
           MPI_Cart_sub(comm2D, free_coords, &comm1D_col);
           /* use my PW cartesian coordinates to get my_col_rank in my row comm group */
           MPI_Cart_rank(comm1D_col, coord, &my_col_rank);
           /* use my_col_rank to find my coordinates in the COL cart. comm group */
           MPI_Cart_coords(comm1D_col, my_col_rank, 1, &col_coord);
           /* set the name of cartesian communicator */
           col_root=-999;
           if(cord[0] == 0) col-root = my\_rank; /* use rows root rank for ID of row */
           MPI_Bcast(&col_root, 1, MPI_INT, 0, comm1D_col);
           /* set the name of cartesian communicator and build a unique name for it */
           sprintf(rname, "%d", col_root);
           strcpy( name, "comm1D col"); strcat( name, ""); strcat( name, rname);
           MPI_Comm_set_name( comm1D_col, name );
           nameout[0] = 0;/* get the name of communicator */
           MPI_Comm_get_name( comm1D_col, nameout, &rlen );
           /* test row com: col_sum processor ranks across rows */
           if (coord[0] == 0)
              col_val = coord[1];else
               col val = -1;
           MPI_Bcast(&col_val, 1, MPI_INT, 0, comm1D_col);
           MPI_Reduce(&my_rank, &col_sum, 1, MPI_INT, MPI_SUM, 0, comm1D_col);
           MPI_Bcast(&col_sum, 1, MPI_INT, 0, comm1D_col);
           printf("PW[%d],PWC(%d,%d)::ColComm::PC[%d],CC(%d),Root=%d,Name=%s,CSum=%d\n",
               my_rank,coord[0],coord[1],my_col_rank,col_coord,col_root, nameout,col_sum);
           MPI_Comm_free(&comm1D_col); MPI_Comm_free(&comm2D);
           MPI_Finalize();
       } /* main */
```
<span id="page-40-0"></span>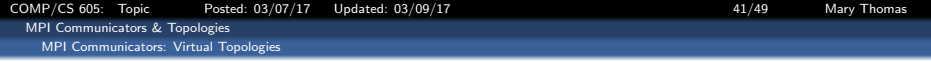

## OUTPUT:: mpi-cart-2D-col: PE[4x3] topology, MPI defined PE dims..

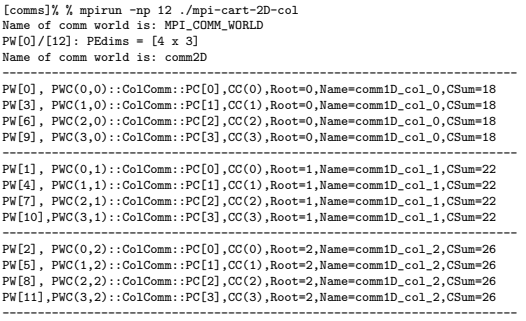

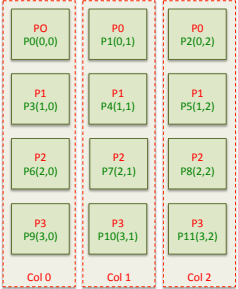

<span id="page-41-0"></span>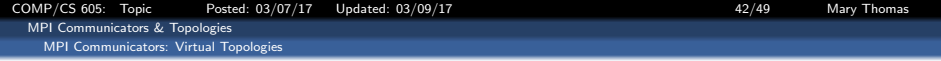

### OUTPUT:: mpi-cart-2D-col: PE[3x4] topology; User defined PE dims..

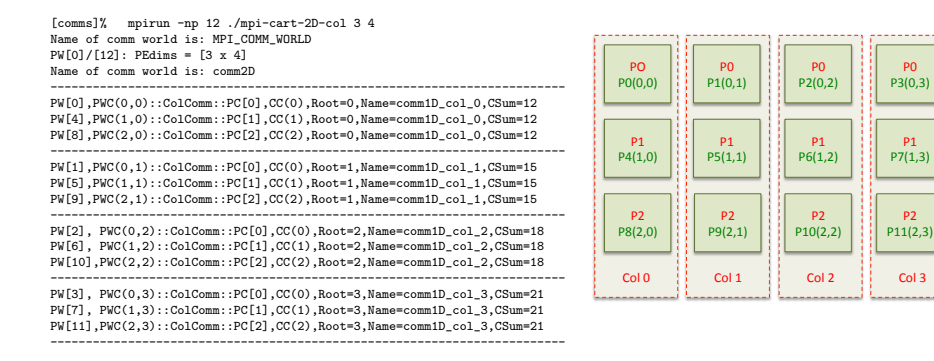

<span id="page-42-0"></span>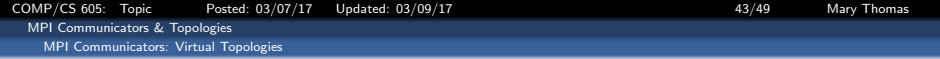

#### Example: Pacheco top\_fcns.c

```
/* top_fcns.c -- test basic topology functions
*
* Input: none
 * Output: results of calls to various functions
      testing topology creation
 *
* Algorithm:
      1. Build a 2-dimensional Cartesian communicator from
          MPI Comm_world
      2. Print topology information for each process
      3. Use MPI Cart sub to build a communicator for each
          * row of the Cartesian communicator
* 4. Carry out a broadcast across each row communicator
      5. Print results of broadcast
      6. Use MPI Cart sub to build a communicator for each
          column of the Cartesian communicator
* 7. Carry out a broadcast across each column communicator
* 8. Print results of broadcast
 *
* Note: Assumes the number of processes, p, is a perfect square
 *
* See Chap 7, pp. 121 & ff in PPMPI
*/
#include <stdio.h>
#include "mpi.h"
#include <math.h>
                                                                 main(int argc, char* argv[]) {
                                                                    int p;
                                                                    int my_rank;<br>int o:
                                                                              q;
                                                                    MPI_Comm grid_comm;
                                                                    int dim_sizes[2];
                                                                    int wrap_around[2];
                                                                    int reorder = 1;
                                                                    int coordinates[2];
                                                                    int my_grid_rank;
                                                                    int grid_rank;
                                                                    int free_coords[2];
                                                                    MPI_Comm row_comm:
                                                                    MPI Comm col_comm:
                                                                    int row_test;<br>int col_test:
                                                                              col test:
                                                                    MPI_Init(&argc, &argy);
                                                                    MPI_Comm_size(MPI_COMM_WORLD, &p);
                                                                    MPI_Comm_rank(MPI_COMM_WORLD, &my_rank);
```
<span id="page-43-0"></span>[COMP/CS 605: Topic Posted: 03/07/17 Updated: 03/09/17 44/49 Mary Thomas](#page-0-0) [MPI Communicators & Topologies](#page-43-0) [MPI Communicators: Virtual Topologies](#page-43-0)

#### MPI Topology Functions - Pacheco' top\_fcns.c

```
q = (int) sqrt((dq)<sub>n</sub>) p);
dim sizes[0] =dim sizes[1] = q;
 wrap\_around[0] = wrap\_around[1] = 1;MPI_Cart_create(MPI_COMM_WORLD, 2, dim_sizes,
     wrap_around, reorder, &grid_comm);
MPI_Comm_rank(grid_comm, &my_grid_rank);
MPI Cart coords(grid_comm, my_grid_rank, 2,
     coordinates);
 MPI Cart rank(grid comm, coordinates, &grid rank);
 printf("Process \%d > my grid rank = \%d.
                 coords = (\sqrt{d}, \sqrt{d}), grid_rank = \sqrt{d} \n\cdot,
     my_rank, my_grid_rank, coordinates[0],
               coordinates[1], grid_rank);
free coords[0] = 0;
 free coords[1] = 1;
MPI Cart sub(grid_comm, free_coords, &row_comm);
if (coordinates[1] == 0)
     row_test = coordinates[0];
 else
     row\_test = -1;
 MPI_Bcast(&row_test, 1, MPI_INT, 0, row_comm);
printf("Process \lambda d > \text{coordinates} = (\lambda d, \lambda d), row_test = \lambda d \lambda n",
      my_rank, coordinates[0], coordinates[1], row_test);
```

```
free\_coordinates[0] = 1;free\_coordinates[1] = 0;MPI_Cart_sub(grid_comm, free_coords, &col_comm);
if (coordinates[0] == 0)
    col_test = coordinates[1];
else
    col\_test = -1;
MPI_Bcast(&col_test, 1, MPI_INT, 0, col_comm);
printf("Process d \geq coords = (d \cdot d), col_test = d \cdot d",
     my_rank, coordinates[0], coordinates[1], col_test);
```

```
MPI_Finalize():
```
<span id="page-44-0"></span>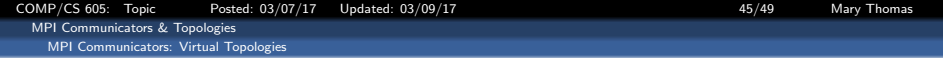

#### OUTPUT: Pacheco' top\_fcns.c

```
[gidget:comms] mthomas% mpirun -np 9 ./top_fcns
Process 0 > my\_grid\_rank = 0, coords = (0,0), grid_rank = 0
Process 2 > my\_grid\_rank = 2, coords = (0,2), grid_rank = 2
Process 3 > mv grid_rank = 3, coords = (1,0), grid_rank = 3
Process 4 > mv grid_rank = 4, coords = (1,1), grid_rank = 4
Process 5 \ge mv grid_rank = 5, coords = (1,2), grid_rank = 5
Process 6 > mv grid_rank = 6, coords = (2,0), grid_rank = 6
Process 7 > my\_grid\_rank = 7, coords = (2,1), grid_rank = 7
Process 8 > mv grid_rank = 8, coords = (2,2), grid_rank = 8
Process 1 > my_grid_rank = 1, coords = (0,1), grid_rank = 1
------------------------------------------------------------
Process 3 > const = (1,0), row test = 1
Process 4 > const = (1.1), row test = 1
Process 5 > coords = (1,2), row test = 1
Process 6 > coords = (2.0), row test = 2
Process 8 > \text{coords} = (2.2), row test = 2
Process 7 > coords = (2.1), row test = 2
Process 0 > coords = (0,0), row test = 0
Process 1 > coords = (0.1), row test = 0
Process 2 > coords = (0---,2), row test = 0
-------------------------------------
Process 0 > coords = (0,0), col test = 0
Process 1 > \text{coords} = (0,1), \text{col_test} = 1Process 2 > coords = (0.2), col test = 2
Process 4 > coords = (1,1), col_test = 1
Process 5 > coords = (1,2), col test = 2
Process 6 > coords = (2.0), col test = 0
Process 7 > coords = (2.1), col test = 1
Process 8 > \text{coords} = (2.2), col test = 2
Process 3 > coords = (1,0), col test = 0
```
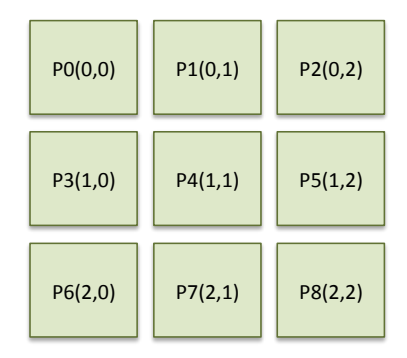

<span id="page-45-0"></span>[COMP/CS 605: Topic Posted: 03/07/17 Updated: 03/09/17 46/49 Mary Thomas](#page-0-0) [MPI Communicators & Topologies](#page-45-0) [MPI Communicators: Virtual Topologies](#page-45-0)

#### Example: LLNL MPI\_Comm\_shift.c

```
/* virt_topo.c
 * https://computing.llnl.gov/tutorials/mpi/#Virtual_Topologies
*/
#include "mpi.h"
#include <stdio.h>
#define SIZE 16
#define UP 0
#define DOWN 1
#define LEFT 2
#define RIGHT 3
main(int argc, char *argv[]) {
int numtasks, rank, source, dest, outbuf, i, tag=1,
   inbuf[4]={MPI_PROC_NULL,MPI_PROC_NULL,
                  MPI_PROC_NULL,MPI_PROC_NULL, },
   nbrs[4], dims[2]={4,4},
  periods[2]={0,0}, reorder=0, coords[2];
MPI_Request reqs[8];
MPI_Status stats[8];
MPI_Comm cartcomm;
MPI_Init(&argc,&argv);
MPI_Comm_size(MPI_COMM_WORLD, &numtasks);
if (numtasks == SIZE) {
  MPI_Cart_create(MPI_COMM_WORLD, 2, dims, periods,
                  reorder, &cartcomm);
  MPI_Comm_rank(cartcomm, &rank);
  MPI Cart_coords(cartcomm, rank, 2, coords);
  MPI_Cart_shift(cartcomm, 0, 1, &nbrs[UP], &nbrs[DOWN]);
  MPI_Cart_shift(cartcomm, 1, 1, &nbrs[LEFT], &nbrs[RIGHT]);
                                                                   }
```

```
printf("P[%d]: coords= %d %d \n",
        rank,coords[0],coords[1]);
 printf("P[%d]: neighbors(u,d,l,r)=%d %d %d %d\n",
        rank,nbrs[UP],nbrs[DOWN],nbrs[LEFT], nbrs[RIGHT]);
 outbuf = rank:for (i=0; i<4; i++) {
    dest = nbrs[i]:source = nbrs[i]:MPI_Isend(&outbuf, 1, MPI_INT, dest, tag,
              MPT_COMM_WORLD, &reas[i]):
    MPI_Irecv(&inbuf[i], 1, MPI_INT, source, tag,
              MPT_COMM_WORLD, &reas[i+4]);
    }
 MPI_Waitall(8, reqs, stats);
 printf("rank= %d inbuf(u,d,l,r)= %d %d %d %d\n",
        rank,inbuf[UP],inbuf[DOWN],inbuf[LEFT],inbuf[RIGHT]);
 }
else
 printf("Must specify %d processors. Terminating.\n",SIZE);
MPI Finalize();
```
<span id="page-46-0"></span>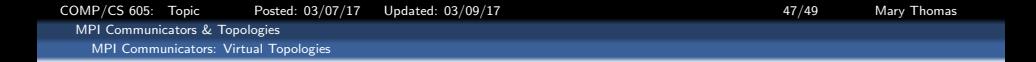

#### Example: LLNL MPI\_Comm\_shift.c

MPI will assign PE's in row-major  $\overline{PE}(1, J)$ . If 2D, starts with J-plane, then I-plane. For indexing and (i,j) coordinates.

P[15]: coords= 3 3

[gidget] mthomas% mpirun -np 16 ./virt\_topo | sort | grep P[0]: coords= 0 0 P[1]: coords= 0 1 P[2]: coords= 0 2 P[3]: coords= 0 3 P[4]: coords= 1 0 P[5]: coords= 1 1 P[6]: coords= 1 2 P[7]: coords= 1 3 P[8]: coords= 2 0 P[9]: coords= 2 1  $P[10]:$  coords= 2 2 P[11]: coords= 2 3  $P[12]$ : coords= 3 0 P[13]: coords= 3 1 P[14]: coords= 3 2

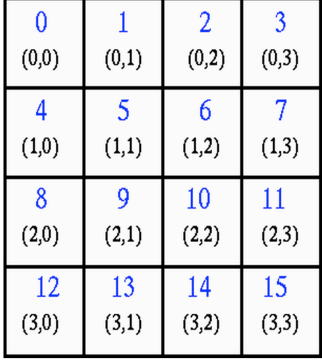

<span id="page-47-0"></span>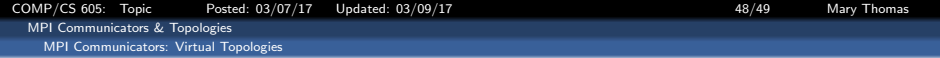

## Example: LLNL MPI\_Comm\_shift.c

[gidget:comms] mthomas%mpirun -np 16 ./virt\_topo

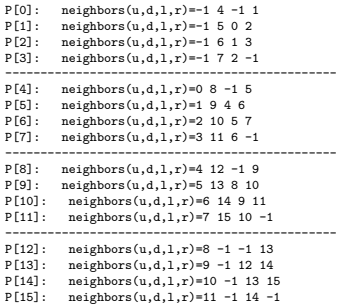

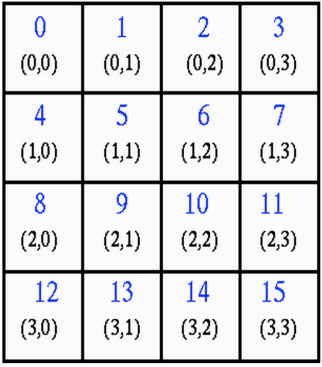

<span id="page-48-0"></span>[COMP/CS 605: Topic Posted: 03/07/17 Updated: 03/09/17 49/49 Mary Thomas](#page-0-0) [MPI Communicators & Topologies](#page-48-0) [MPI Communicators: Virtual Topologies](#page-48-0)

# 3D Neighbor Mapping

3D cartesian mapping for the General Curvilinear Environmental Model (GCEM).

- Map shows neighbor processors located around a processor at the center  $(0,0,0)$ .
- Indexing follows C logic (row,col,depth)
- Mapping uses  $(\pm i, \pm j, \pm k)$ indexing

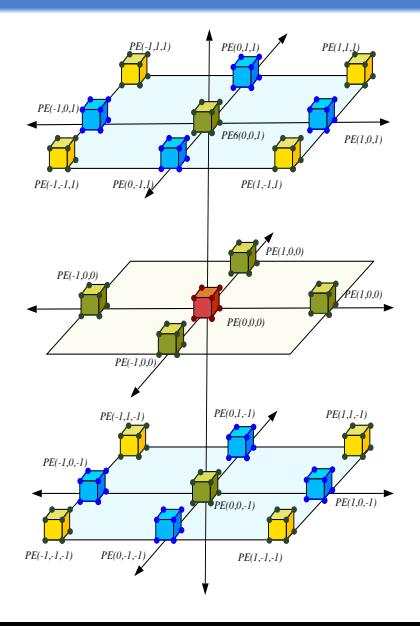